## (様式2)

## 令和4年度 イチオシ!の ICT 活用方法

# 教育委員会 神崎町教育委員会

## 1.小学校の学習における活用方法(学校名:神崎小学校)

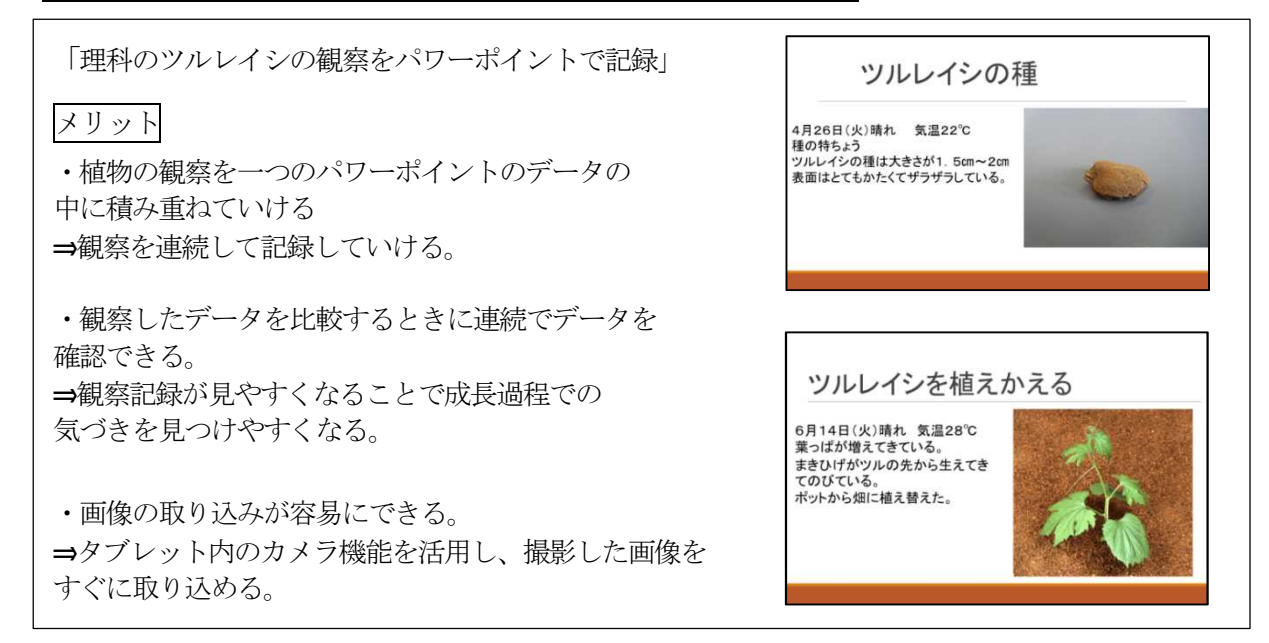

### 2. 中学校の学習における活用方法 (学校名:神崎中学校)

<クラスメートの睡眠時間をグラフで共有> 3年生の英語の教科書で、世界各国の平均睡眠時間が話題となる。 T. **FRANCIS CORRECT** 生徒の睡眠時間をグラフにして表示した。生徒は自分のタブレット  $\mathbf{1}, \mathbf{2}, \mathbf{2}, \mathbf{3}, \mathbf{3}, \mathbf{4}, \mathbf{5}, \mathbf{5}, \mathbf{6}, \mathbf{7}, \mathbf{8}, \mathbf{8}, \mathbf{9}, \mathbf{1}, \mathbf{1}, \mathbf{1}, \mathbf{1}, \mathbf{1}, \mathbf{1}, \mathbf{1}, \mathbf{1}, \mathbf{1}, \mathbf{1}, \mathbf{1}, \mathbf{1}, \mathbf{1}, \mathbf{1}, \mathbf{1}, \mathbf{1}, \mathbf{1}, \mathbf{1}, \mathbf{1}, \mathbf{1}, \mathbf{1}, \mathbf{1}, \mathbf{1}, \mathbf{$ で回答し、結果は即時に表示される。自分の睡眠時間が学級でどの ぐらいの位置にいるのかがわかり、本時の学習内容へのレディ ネスを効果的に高めることができた。 あなたは1日にどのぐらい睡眠をとりますか。 次の中から選んでください。<自分専用の問題にチャレンジ!> 毎日の朝自習の時間にタブレット端末を用いた個別問題 os ca  $\bullet$ 学習を行っている。生徒は登校すると自分のタブレットを取 り出し、週ごとに定められた教科の学習を開始する。単元ご とに学習内容がまとまっているので、生徒は自分が足りない **■■■■■■■■■■** 単元を選んで学習する。生徒指導の機能のうちのひとつ、自己 決定を大切にした取組となっている。また、働き方改革の点から見 **C**heberger<br>The Communication of the Communication ても、これまで各教師が毎日問題を作成し、採点し、返却していたが、  $\bullet$  stemments タブレット学習を導入したことで、その手間もかからなくなり、 空いた時間を授業の教材研究や生徒指導などに充てることができている。 **The Country of Country Country of the Country of the Country of the Country of the Country of the Country of the Country of the Country of the Country of the Country of the Country of the Country of the Country of the Cou** (次ページにつづく)

#### <ブレインストーミング>

総合的な学習の時間で、タブレットを使用し て、ブレインストーミングを行った。ドラッグ アンドドロップでそれぞれの意見を動かすこ とができることが非常に便利。わざわざ付箋紙 を事前に大量に用意せずとも、タブレットに 生徒が書き込むことで、その書き込みを後から マウスで動かすことが簡単にできる。

#### <振り返り>

授業の終末の振り返りで、タブレットの書き 込み機能を使用している。中には質問を書き込 む生徒もいる。全員がそれを見られる状態なの で、一人の疑問点をクラス全員で瞬時にシェア できることが非常に秀逸。

#### <PTA資料作成が瞬時に!>

学期の振り返りコメントを生徒一人一人から書かせる ために、共同編集機能がとても便利!これを用いれば、 クラス全員が一つのファイルに同時にアクセスして、 自分で入力ができる。入力中に友人のコメントも見る ことができるので、文章を書くのが苦手な生徒も安心! 教師は、最後にフォントや行間の体裁を整えるだけで PTA資料の1ページが瞬時に出来上がってしまいます。 もう手書きのコメントを先生が打ち直す必要はありませ  $\lambda$ 

PCで書かせたとしてもそれを、一人一人コピペ する手間も必要ありません!注意点は、クラウドに保存 したファイルでなければ共同編集機能は使えないので要注意!

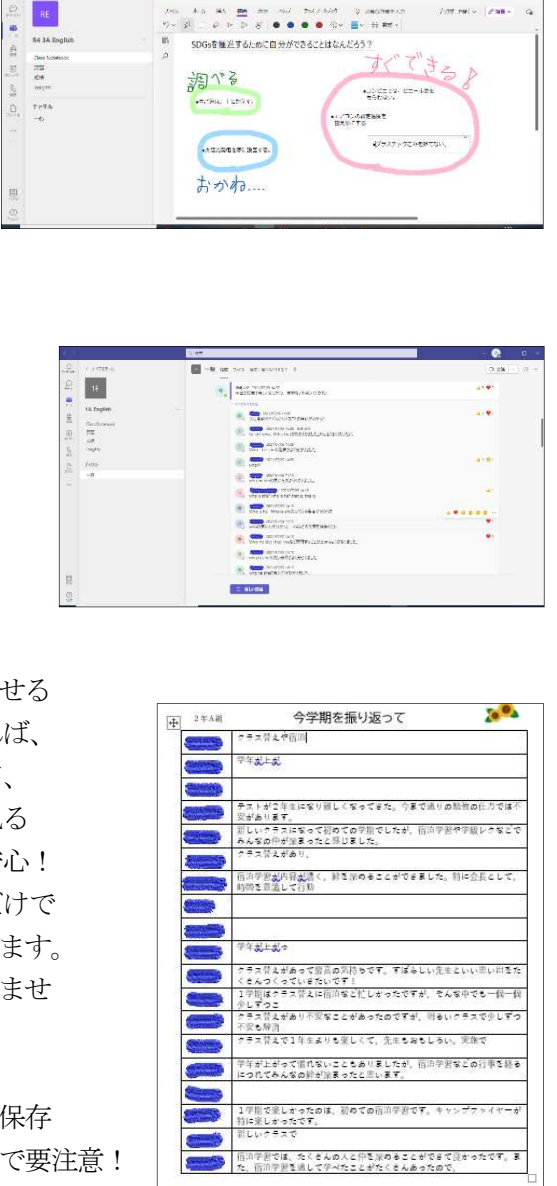

**CT** Class 16